# **Java's Built-in Data Definitions**

| • int     |         |         |            |
|-----------|---------|---------|------------|
|           | 1       | 5999    | -10        |
| • double  |         |         |            |
|           | 1.1     | 5999.33 | -10.01     |
| • boolean |         |         |            |
|           | t       | rue fa  | lse        |
| • String  |         |         |            |
|           | "hello" | "See y  | ou later!" |

```
; A snake is
; (make-snake sym num sym)
(define-struct snake (name weight food))
Beginner Java:
    class Snake {
        String name;
```

```
double weight;
String food;
Snake(String name, double weight, String food) {
  this.name = name;
  this.weight = weight;
  this.food = food;
}
```

Beginner Scheme:

```
; A snake is
; (make-snake sym num sym)
(define-struct snake (name weight food))
```

```
class Snake {
  Stri
          namo •
  doub]
        class starts a
  Strii
         data definition, or
                             le weight, String food) {
  Snake
         а
    th:
         class declaration
    th:
         in Java
    th:
         terminology
```

Beginner Scheme:

```
; A snake is
; (make-snake sym num sym)
(define-struct snake (name weight food))
```

| class Snake | {                |        |        |         |
|-------------|------------------|--------|--------|---------|
| String na   | •                |        |        |         |
| double we:  | Next is the name |        |        |         |
| String for  | for the data     |        |        |         |
| Snake(Str:  | definition; by   | eight, | String | food) { |
| this.nar    | convention, the  |        |        |         |
| this.we:    | name is          |        |        |         |
| this.fo     | captalized       |        |        |         |
| }           |                  |        |        |         |
| }           |                  |        |        |         |

```
: A snake is
         (make-snake sym num sym)
      (define-struct snake (name weight food))
Beginner Java:
                   Put { after the
   class Snake
                   name
     String name;
     double weight;
     String food;
     Snake(String name, double weight, String food) {
       this.name = name;
       this.weight = weight;
       this.food = food;
```

```
: A snake is
          (make-snake sym num sym)
      (define-struct snake (name weight food))
Beginner Java:
                         For each part of
                        the compound
   class Snake {
                        value, write
     String name;
     double weight;
                        type then name
     String food;
                        then;, one line
                                          String food) {
     Snake(String nam
                        for each part;
       this.name = na
                        this is a field
       this.weight = w_____
       this.food = food;
```

Beginner Scheme:

```
; A snake is
; (make-snake sym num sym)
(define-struct snake (name weight food))
```

```
class : After the parts, write the defined
    strin name again; this starts the
    doub: constructor
    Strin room,
    Snake(String name, double weight, String food) {
    this.name = name;
    this.weight = weight;
    this.food = food;
    }
}
```

**Beginner Scheme:** 

```
; A snake is
; (make-snake sym num sym)
(define-struct snake (name weight food))
```

```
class Snake {
   String name:
   double Then a (
   String cour,
   Snake(String name, double weight, String food) {
    this.name = name;
    this.weight = weight;
    this.food = food;
   }
}
```

```
: A snake is
          (make-snake sym num
                                  Cirm)
                                  Write each field
      (define-struct snake
                                  again, but this
Beginner Java:
                                  time separate
                                  with , – these
   class Snake {
     String name;
                                  are the
     double weight;
                                  constructor arguments
     String food;
     Snake(String name, double weight, String food) {
       this.name = name;
       this.weight = weight;
       this.food = food;
```

```
; A snake is
; (make-snake sym num sym)
(define-struct snake (name weight food))
Beginner Java:
```

```
class Snake {
   String name;
   double weight;
   String food;
   Snake(String name, double weight, String food) {
    this.name = name;
    this.weight = weight;
    this.food = food;
   }
}
```

```
; A snake is
; (make-snake sym num sym)
(define-struct snake (name weight food))
Beginner Java:
```

```
class Snake {
   String name;
   double weight;
   String food;
   Snake(String name, double weight, String food) {
    this.name = name;
    this.weight = weight;
    this.food = food;
   }
}
```

Beginner Scheme:

```
: A snake is
          (make-snake sym num sym)
      (define-struct snake (name weight food))
Beginner Java:
                                 Each field, one
   class Snake {
                                 more time...
     String name;
                                 this then .
     double weight;
                                 then name then
     String food;
                                 = then name
                                                  pod) {
     Snake(String name, double
                                 then ;
       this.name = name;
```

this.weight = weight;

this.food = food;

```
: A snake is
          (make-snake sym num sym)
      (define-struct snake (name weight food))
Beginner Java:
   class Snake {
     String name;
     double weight;
     String food;
     Snake(String name, double weight, String food) {
       this.name = name;
       this.weight = weight;
       thin fo
         Closing } for the constructor
```

**Beginner Scheme:** 

```
: A snake is
         (make-snake sym num sym)
      (define-struct snake (name weight food))
Beginner Java:
   class Snake {
     String name;
     double weight;
     String food;
     Snake(String name, double weight, String food) {
       this.name = name;
```

```
this.weight = weight;
```

```
this.food = food;
```

Closing } for the class declaration

**Beginner Scheme:** 

(make-snake 'Slinky 12 'rats)
(make-snake 'Slimey 5 'grass)

Beginner Java:

new Snake("Slinky", 12, "rats")
new Snake("Slimey", 5, "grass")

**Beginner Scheme:** 

```
(make-snake 'Slinky 12 'rats)
(make-snake 'Slimey 5 'grass)
```

```
new Snake("Slinky", 12, "rats")
new Snake("Slimey", 5, "grass")
new starts an
instance (a
value) of a class
```

**Beginner Scheme:** 

```
(make-snake 'Slinky 12 'rats)
(make-snake 'Slimey 5 'grass)
```

```
new Snake("Slinky", 12, "rats")
new Snake("Slimey", 5, "grass")
Next is the class
name
```

**Beginner Scheme:** 

```
(make-snake 'Slinky 12 'rats)
(make-snake 'Slimey 5 'grass)
```

```
new Snake("Slinky", 12, "rats")
new Snake("Slimey", 5, "grass")
Then (
```

**Beginner Scheme:** 

```
(make-snake 'Slinky 12 'rats)
(make-snake 'Slimey 5 'grass)
```

```
new Snake("Slinky", 12, "rats")
new Snake("Slimey", 5, "grass")
Then field values
separated by ,
```

**Beginner Scheme:** 

```
(make-snake 'Slinky 12 'rats)
(make-snake 'Slimey 5 'grass)
```

```
new Snake("Slinky", 12, "rats")
new Snake("Slimey", 5, "grass")
Then )
```

#### **Armadillos**

```
class Dillo {
  double weight;
  boolean alive;
  Dillo(double weight, boolean alive) {
    this.weight = weight;
    this.alive = alive;
٦
new Dillo(2, true)
new Dillo(3, false)
```

#### Posns

```
class Posn {
    int x;
    int y;
    Posn(int x, int y) {
        this.x = x;
        this.y = y;
    }
}
```

new Posn(0, 0)
new Posn(1, -2)

#### Ants

```
class Ant {
  double weight;
  Posn loc;
  Ant(double weight, Posn loc) {
    this.weight = weight;
    this.loc = loc;
  }
}
```

```
new Ant(0.0001, new Posn(0, 0))
new Ant(0.0002, new Posn(1, -2))
```

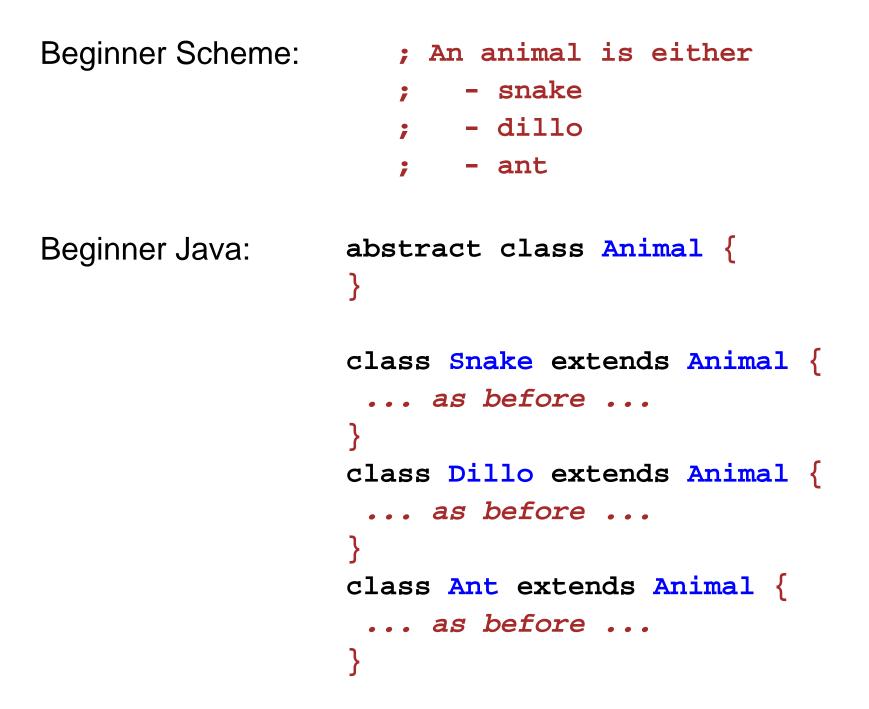

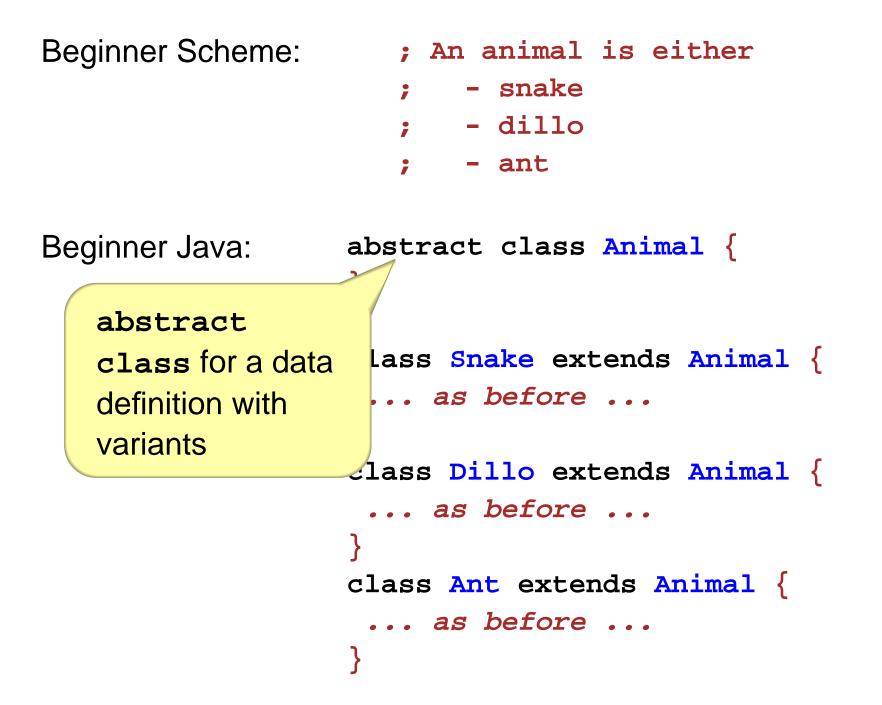

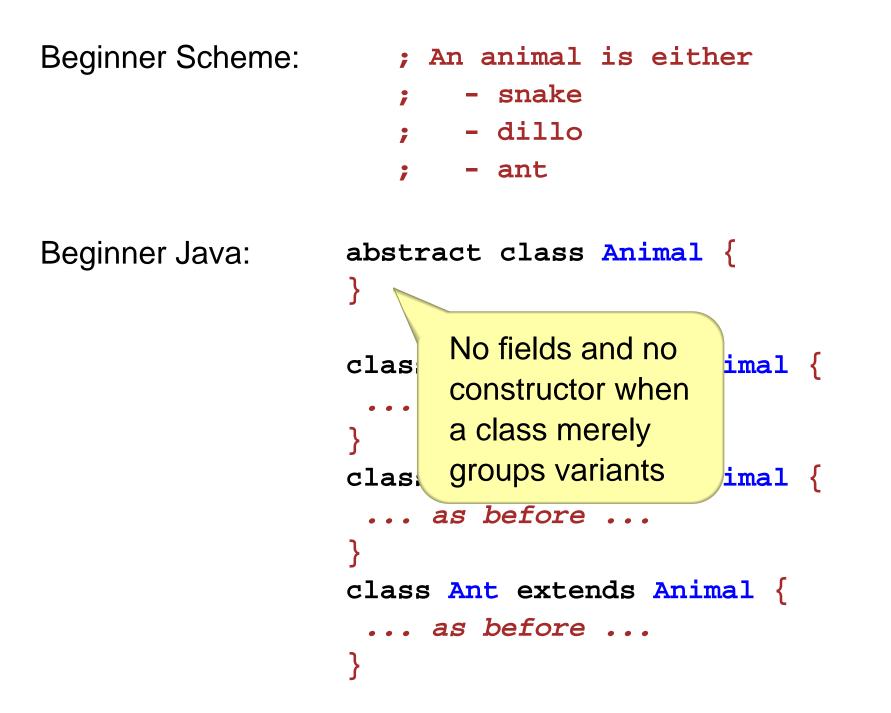

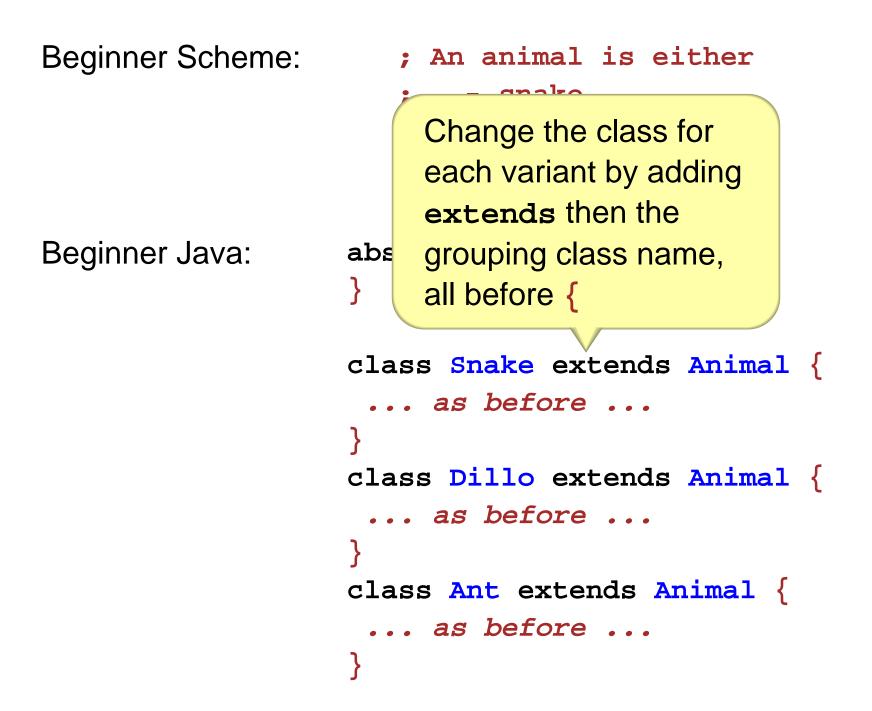

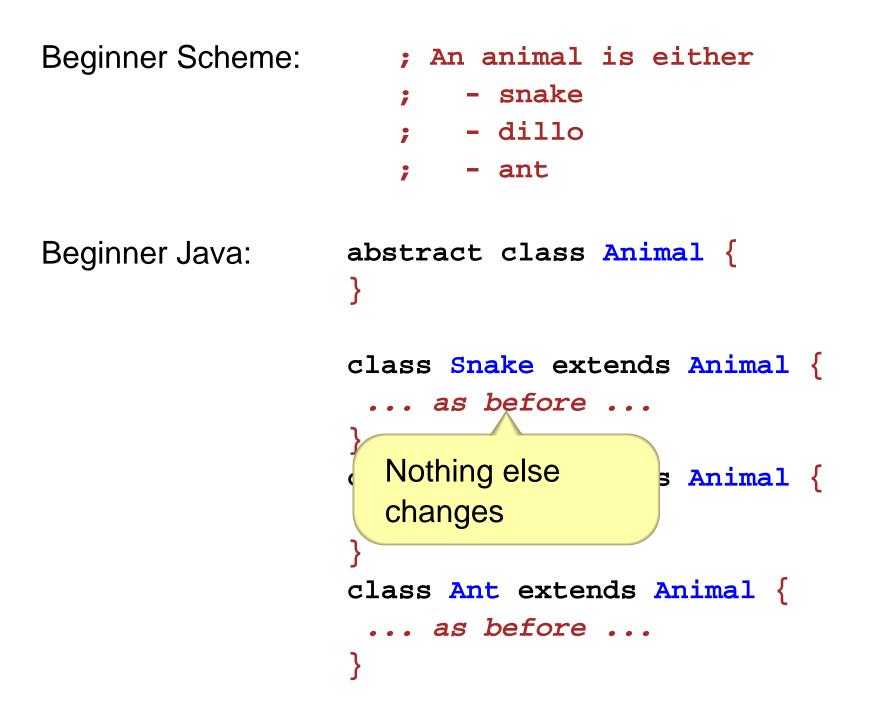

# **Variants in Java**

- A data definition with variants must refer only to other data definitions (which are not built in)
  - ; A grade is either ⇒ ; A grade is either ; - false ; - no-grade ; - num ; - num-grade ; A no-grade is ; (make-no-grade) (define-struct no-grade ()) ; A num-grade is ; (make-num-grade num)

```
(define-struct num-grade (n))
```

• A data definition can be a variant in at most one other data definition